# SOAP I: Intro and Message Formats

Marlon Pierce, Bryan Carpenter, Geoffrey Fox Community Grids Lab Indiana University

> mpierce@cs.indiana.edu http://www.grid2004.org/spring2004

### SOAP Primary References

- SOAP is defined by a number of links  $$ http://www.w3.org/TR/soap/
- See primarily the "Primer" and "Messaging Framework" links.
- The actual SOAP schema is available from http://www.w3.org/2003/05/soap-envelope/

–It is pretty small, as these things go.

### SOAP and Web Services

- $\bullet$  Our previous lectures have looked at WSDL
	- Defines the interfaces for remote services.
	- – Provides guidelines for constructing clients to the service.
	- Tells the client how to communicate with the service.
- The actual communications are encoded with SOAP.
	- –Transported by HTTP

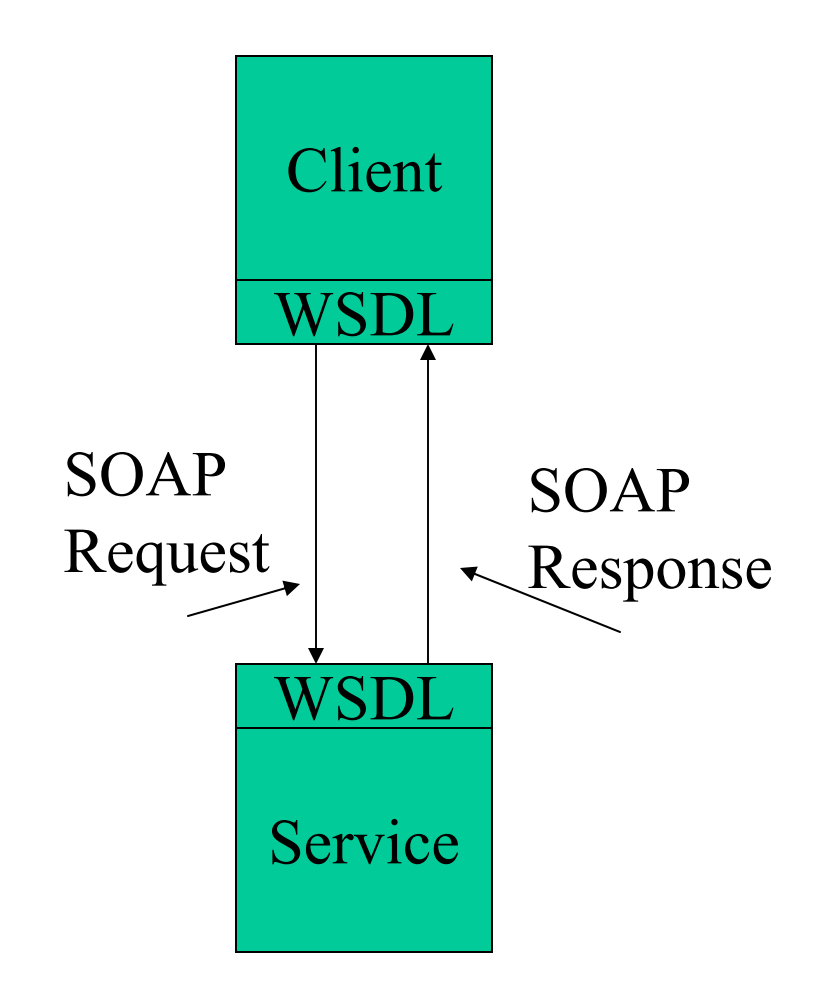

# Defining SOAP Messages

- Given what you have learned about WSDL, imagine it is your job to design the message interchange layer.
	- –What are the requirements?
- Note SOAP actually predates WSDL, so this is in reverse order.

# Web Service Messaging Infrastructure Requirements?

- $\bullet$  Define a message format
	- Define a messaging XML schema
	- Allow the message to contain arbitrary XML from other schemas.
- $\bullet$  Keep It Simple
	- Messages may require advanced features like security, reliability, conversational state, etc.
	- KISS, so don't design these but do design a place where this sort of advanced information can go.
- $\bullet$ Tell the message originator is something goes wrong.
- $\bullet$  Define data encodings
	- That is, you need to tell the message recipient the types of each piece of data.
- • Define some RPC conventions that match WSDL
	- Your service will need to process the message, so you need to provide some simple conventions for matching the message content to the WSDL service.
- • Decide how to transport the message.
	- Generalize it, since messages may pass through many entities.
- $\bullet$  Decide what to do about non-XML payloads (movies, images, arbitrary documents).

#### SOAP Lecture Parts

- SOAP Messages:
	- and the contract of the con-Headers and body elements with examples.
- SOAP Encoding:
	- and the contract of the con-Rules for encoding data.
	- Focus on SOAP for RPC
- SOAP Routing and Processing
- SOAP Over HTTP:

and the contract of the con-How SOAP gets sent over the wire.

### SOAP Messaging

### SOAP Basics

- SOAP is often thought of as a protocol extension for doing Remote Procedure Calls (RPC) over HTTP.
	- This is how we will use it.
- This is not completely accurate: SOAP is an XML message format for exchanging structured, typed data.
	- It may be used for RPC in client-server applications
	- May be used to send XML documents
	- – Also suitable for messaging systems (like JMS) that follow one-tomany (or publish-subscribe) models.
- SOAP is not a transport protocol. You must attach your message to a transport mechanism like HTTP.

# What Does SOAP Look Like?

- The next two slides shows examples of SOAP message.
	- and the contract of the con-It's just XML
- First slide is an example message that might be sent from a client to the echo service.
- Second slide is an example response.

–I have highlighted the actual message payload.

### SOAP Request

```
<?xml version='1.0' ?><soapenv:Envelope
  xmlns:soapenv="http://schemas.xmlsoap.org/soap/envelope/" 
  xmlns:xsd=http://www.w3.org/2001/XMLSchema
  xmlns:xsi="http://www.w3.org/2001/XMLSchema-instance"> 
 <soapenv:Body> 
  <ns1:echo 
       soapenv:encodingStyle="http://schemas.xmlsoap.org/soap/encoding/" 
       xmlns:ns1="http://.../axis/services/EchoService"> 
      <in0 xsi:type="xsd:string">Hello World</in0>
  </ns1:echo> 
 </soapenv:Body>
</soapenv:Envelope>
```
# SOAP Response

```
<?xml version='1.0' ?><soapenv:Envelope
        xmlns:soapenv=http://schemas.xmlsoap.org/soap/envelope/
        xmlns:xsd=http://www.w3.org/2001/XMLSchema
        xmlns:xsi="http://www.w3.org/2001/XMLSchema-instance">
  <soapenv:Body> 
   <ns1:echoResponse
      soapenv:encodingStyle=http://schemas.xmlsoap.org/soap/encoding/ 
      xmlns:ns1="http://../axis/services/echoService"> 
     <echoReturn xsi:type="String"> Hello World</echoReturn>
  </ns1:echoResponse> 
 </soapenv:Body>
</soapenv:Envelope>
```
## SOAP Structure

- SOAP structure is very simple.
	- 0 or more headers elements
	- –1 body element
	- –Envelop that wraps it all.
- Body contains XML payload.
- Headers are structured the same way.
	- Can contain additional payloads of "metadata"
	- – Security information, quality of service, etc.

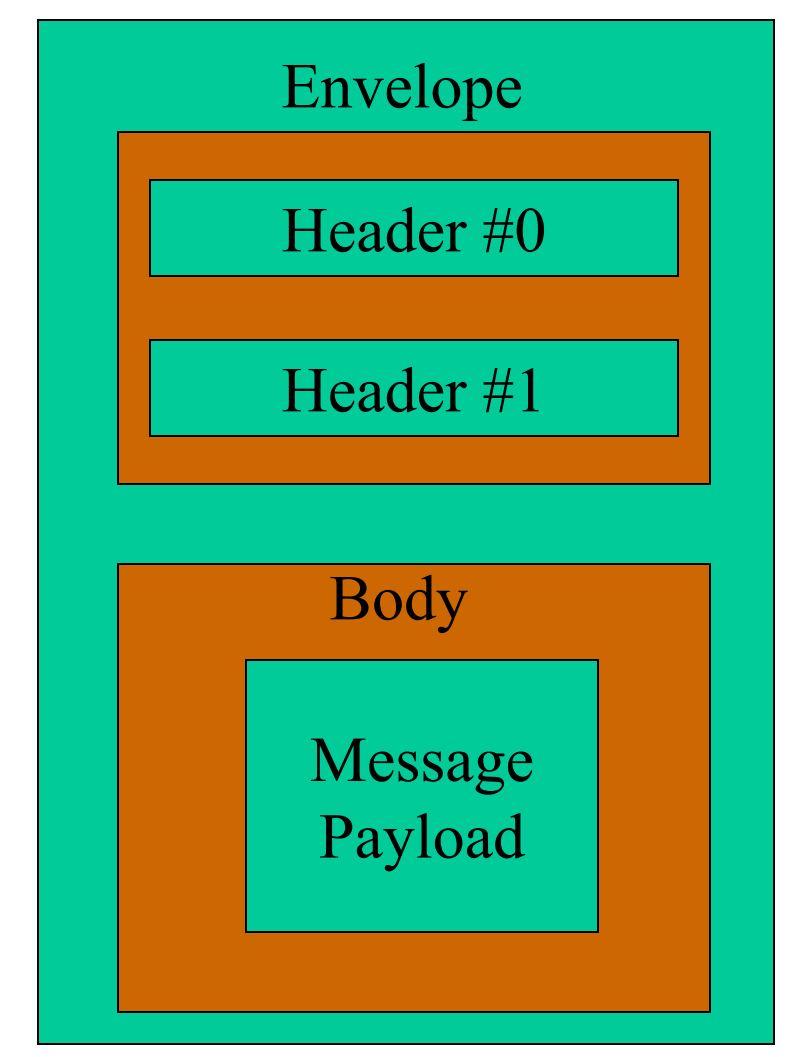

# SOAP Schema Notes

- $\bullet$  All of this is expressed formally in the SOAP schema.
- $\bullet$  XML on the right is taken directly from the SOAP schema.
- • This just encodes the previously stated rules.
- Also, note that the SOAP envelope can contain other attributes.
	- $\langle$  <anyAttribute $\rangle$  tag is the wildcard

<xs:complexType name="**Envelope**"> <xs:sequence> <xs:element ref="**tns:Header**" minOccurs="**0**" /> <xs:element ref="**tns:Body**" minOccurs="**1**" /> $\langle x \rangle$ s: sequence <xs:anyAttribute namespace="**##other**" processContents="**lax**" />  $\langle x\text{si:complexType}\rangle$ 

# Options on **<xsd:any/>** (From DBC's Schema Lectures)

- The **<xsd:any/>** element takes the usual optional **maxOccurs**, **minOccurs** attributes.
- Allows a **namespace** attribute taking one of the values:
	- **##any** (the default),
	- –**##other** (any namespace except the target namespace),
	- – List of namespace names, optionally including either **##targetNamespace** or **##local**.

Controls what elements the wildcard matches, according to namespace.

• It also allows a **processContents** attribute taking one of the values **strict**, **skip**, **lax** (default **strict**), controlling the extent to which the contents of the matched element are validated.

#### Lax

- "If the item, or any items among its children if it's an element information item, has a uniquely determined declaration available, it must be **·**valid**·** with respect to that definition."
- That is, **·**validate**·** where you can, don't worry when you can't.

# SOAP Envelop

- •The envelop is the root container of the SOAP message.
- $\bullet$  Things to put in the envelop:
	- – Namespaces you will need.
		- **http://schemas.xmlsoap.org/soap/envelope** is required, so that the recipient knows it has gotten a SOAP message.
		- Others as necessary
	- Encoding rules (optional)
		- Specific rules for deserializing the encoded SOAP data.
		- More later on this.
- Header and body elements.
	- Headers are optional, body is mandatory.
	- Headers come first in the message, but we will look at the body first.

# SOAP Headers

- SOAP Body elements contain the primary message contents.
- $\bullet$  Headers are really just extension points where you can include elements from other namespaces.
	- i.e., headers can contain arbitrary XML.
- $\bullet$ Headers may be processed independently of the body.
- $\bullet$ Headers may optionally define encodingStyle.
- $\bullet$ Headers may optionally have a "role" attribute
- $\bullet$ Header entries may optionally have a "mustUnderstand" attribute.
	- mustUnderstand=1 means the message recipient must process the header element.
	- If mustUnderstand=0 or is missing, the header element is optional.

#### Header Definition From SOAP Schema

<xs:element name="**Header**" type="**tns:Header**" />

<xs:complexType name="**Header**">

<xs:annotation>

<xs:documentation>**Elements replacing the wildcard MUST be namespace qualified, but can be in the** 

**targetNamespace**</xs:documentation>

 $\langle x$ s: annotation $\rangle$ 

<xs:sequence>

```
<xs:any namespace="##any" processContents="lax" 
minOccurs="
0" maxOccurs="unbounded" />
```
 $\langle x \rangle$ xs:sequence

<xs:anyAttribute namespace="**##other**" processContents="**lax**" />  $\langle x\text{si:complexType}\rangle$ 

# Example Uses of Headers

- Security: WS-Security and SAML place additional security information (like digital signatures and public keys) in the header.
- Quality of Service: SOAP headers can be used if we want to negotiate particular qualities of service such as reliable message delivery and transactions.
	- –We will look at reliable messaging in detail in a future lecture.
- Session State Support: Many services require several steps and so will require maintenance of session state.
	- –Equivalent to cookies in HTTP.
	- Put session identifier in the header.

## Example Header from SOAP Primer

```
\leq?xml version='1.0' ?>
```

```
<env:Envelope xmlns:env="http://www.w3.org/2003/05/soap-envelope"> 
 <env:Header>
```

```
<m:reservation xmlns:m="…"
```
env:role="http://www.w3.org/2003/05/soap-envelope/role/next" env:mustUnderstand="true">

```
<m:reference>uuid:093a2da1-q345-739r-ba5d-pqff98fe8j7d
```
</m:reference>

```
<m:dateAndTime>2001-11-29T13:20:00.000-05:00
```

```
</m:dateAndTime>
```
</m:reservation>

```
<n:passenger xmlns:n="…"
```

```
env:role="http://www.w3.org/2003/05/soap-envelope/role/next"
env:mustUnderstand="true">
```

```
<n:name>Åke Jógvan Øyvind</n:name>
```

```
</n:passenger>
```

```
\langleenv:Header>
```
# Explanation of Header Example

- In this particular case, we may imagine an ongoing transaction for making an airline reservation.
	- – Involves several steps and messages, so client must remind the server of this state information when sending a message.
	- The actual header content all comes from other namespaces.
- The role and mustUnderstand attributes are from SOAP.

# Header Processing

- SOAP messages are allowed to pass through many intermediaries before reaching their destination.
	- Intermediary=some unspecified routing application.
	- The final destination processes the body of the message.
- Headers are allowed to be processed independently of the body.
	- May be processed by intermediaries.
- This allows an intermediary application to determine if it can process the body, provide the required security, session, or reliability requirements, etc.

### Header Roles

- SOAP nodes may be assigned role designations.
- SOAP headers then specify which role or roles should process.
- Standard SOAP roles:
	- **None**: SOAP nodes MUST NOT act in this role.
	- – **Next:** Each SOAP intermediary and the ultimate SOAP receiver MUST act in this role.
	- **UltimateReceiver:** The ultimate receiver MUST act in this role.
- In our example, all nodes must process the header entries.

# SOAP Body

- Body entries are really just placeholders for XML from some other namespace.
- The body contains the XML message that you are transmitting.
- It may also define encodingStyle, just as the envelop.
- The message format is not specified by SOAP.
	- –The  $\langle Body \rangle \langle Body \rangle$  tag pairs are just a way to notify the recipient that the actual XML message is contained therein.
	- –The recipient decides what to do with the message.

# SOAP Body Element Definition

<xs:element name="**Body**" type="**tns:Body**" /> <xs:complexType name="**Body**">

<xs:sequence>

<xs:any namespace="**##any**"

processContents="**lax**" minOccurs=" **0** "maxOccurs="**unbounded**" />

 $\langle x \rangle$ xs:sequence

<xs:anyAttribute namespace="**##other**" processContents="**lax**" />

 $\langle xs:complexType \rangle$ 

### SOAP Body Example

```
<soapenv:Body> 
 <ns1:echo soapenv:encodingStyle=
      "http://schemas.xmlsoap.org/soap/encoding/"
    xmlns:ns1="http://.../axis/services/EchoService"> 
     <in0 xsi:type="xsd:string">Hello 
     World</in0></ns1:echo></soapenv:Body.
```
# Example SOAP Body Details

- The <Body> tag is extended to include elements defined in our Echo Service WSDL schema.
- This particular style is called RPC.
	- –Maps WSDL bindings to SOAP body elements.
	- –Guidelines will be given in next lecture.
- xsi-type is used to specify that the  $\langle$ in0> element takes a string value.
	- –This is data encoding
	- – Data encoding rules will also be examined in next lectures.

# When Things Go Wrong

•

- $\bullet$  One of the precepts of distributed computing is that things will go wrong in any operational system.
	- Servers will fail, networks will go down, services will change or go away.
- $\bullet$  Need a way to communicate failures back to message originators.
	- Consider HTTP faults
- $\bullet$  SOAP Provides its own fault communication mechanism.
- $\bullet$  These may be in addition to HTTP errors when we use SOAP over HTTP.
- HTTP Error Messages 403 Forbidden404 Not Found 405 Method Not Allowed406 Not Acceptable 407 Proxy Authentication Required 408 Request Time-Out 409 Conflict 410 Gone 411 Length Required 412 Precondition Failed 413 Request Entity Too Large 414 Request-URL Too Large 415 Unsupported Media Type 500 Server Error 501 Not Implemented 502 Bad Gateway 503 Out of Resources 504 Gateway Time-Out 505 HTTP Version not supported

# SOAP Fault Scenarios

- HTTP errors will take precedence.
	- –Involve message transmission problems.
- SOAP errors occur during the processing of the message.
	- HTTP 500 Internal Server Error
- Faults can occur when
	- – You sent an improperly formatted message that the service can't process (an integer instead of a string, for example).
	- There is a SOAP version mismatch
		- You sent SOAP 1.2 and I understand SOAP 1.0
	- You have a "must understand" header that can't be understood.
	- – You failed to meet some required quality of service specified by <sup>a</sup> header.

### Sample SOAP Fault From SOAP Primer

<env:Body>  $\leq$ env:Fault $\geq$  $\leq$ env:Code $>$ <env:Value>env:Sender</env:Value> <env:Subcode> <env:Value>rpc:BadArguments</env:Value>  $\langle$ env $\cdot$ Subcode>  $\langle$ env:Code> <env:Reason> <env:Text xml:lang="en-US">Processing error</env:Text>  $\le$ /env:Reason>  $\leq$ env:Detail $\geq$ <e:myFaultDetails> ...</e:myFaultDetails> </env:Detail>  $\le$ /env:Fault> </env:Body>

#### Fault Structure from SOAP Schema

- Fault messages are included in the  $<$ body>.
- <Code> and <Reason> are required.
- <Node>,<Role>, and <Detail> are optional.

**<xs:element name="Fault" type="tns:Fault" /> <xs:complexType name="Fault" final="extension"><xs:sequence> <xs:element name="Code"type="tns:faultcode" /> <xs:element name="Reason" type="tns:faultreason" /> <xs:element name="Node" type="xs:anyURI" minOccurs="0" /> <xs:element name="Role" type="xs:anyURI" minOccurs="0" /> <xs:element name="Detail"type="tns:detail" minOccurs="0" /> </xs:sequence> </xs:complexType>**

### SOAP Fault Codes

- $\bullet$  These are one of the required subelements of Faults.
- They must contain one of the standard fault code enumerations (next slide).
- They may also contain subcodes.
	- For more detailed error messages.

<xs:complexType name="**faultcode**"><xs:sequence> <xs:elementname="**Value**" type="**tns:faultcodeEnum**" /> <xs:element name="**Subcode**" type="**tns:subcode**" minOccurs="**0**" />  $\langle x \rangle$ s: sequence </xs:complexType>

### Enumerating Faults

- $\bullet$  Fault codes must contain one of the standard fault messages.
- • DataEncodingUnknown: you sent data encoded in some format that I don't understand.
- • MustUnderstand: I don't support this header.
- • Receiver: message was correct, but receiver could not process for some reason.
- $\bullet$  Sender: message was incorrectly formatted, or lacked required additional information
	- Couldn't authenticate you
- VersionMismatch: I don't support your version of SOAP.

<xs:simpleType name="faultcodeEnum"> <xs:restriction base="xs:QName"> <xs:enumerationvalue="tns:DataEncodingUnkno  $wn"$  /> <xs:enumerationvalue="tns:MustUnderstand" /> <xs:enumerationvalue="tns:Receiver" /> <xs:enumerationvalue="tns:Sender" /> <xs:enumerationvalue="tns:VersionMismatch" />  $\langle x$ s: restriction $\rangle$  $\langle x \rangle$ s:simpleType $\langle x \rangle$ 

### Fault Subcodes

- Fault codes may contain subcodes that refine the message.
- Unlike Codes, subcodes don't have standard values.
	- – Instead, they can take any QName value.
	- – This is an extensibility mechanism.
- Subcodes may contain other subcodes.

<env:Code> <env:Value>env:Sender  $\langle$ env:Value> <env:Subcode> <env:Value>rpc:Bad Arguments  $\langle$ env:Value> </env:Subcode>  $\langle$ env:Code>

### Fault Reasons

- This is intended to provide human readable reasons for the fault.
- The reason is just a simple string determined by the implementer.
	- For Axis, this is the Java exception name.
	- – At least, for my version of Axis.
- We must also provide at least one language.

<xs:complexType name="**faultreason**"> <xs:sequence> <xs:element name="**Text**" type="**tns:reasontext**" minOccurs="**1**" maxOccurs="**unbounded**" />  $\langle x \rangle$ xs: sequence  $\langle x$ s:complexType $\rangle$ <xs:complexType name="**reasontext**"> <xs:simpleContent> <xs:extension base="**xs:string**"> <xs:attribute ref="**xml:lang**" use="**required**" />  $\langle x$ s: extension $\rangle$  $\langle x \rangle$ xs:simpleContent  $\langle x$ s:complexType $\rangle$ 

# Optional Fault Elements

- $\bullet$ Code and Reason are required.
- $\bullet$  Node, Role, and Detail are optional
- $\bullet$  Node and Role are used in SOAP processing steps that we have lightly covered.
	- SOAP messages may go through several intermediaries.
- Nodes and roles are needed in case a fault occurs in an intermediary.
	- Return the URI of the node and role
- $\bullet$ Details will be described.

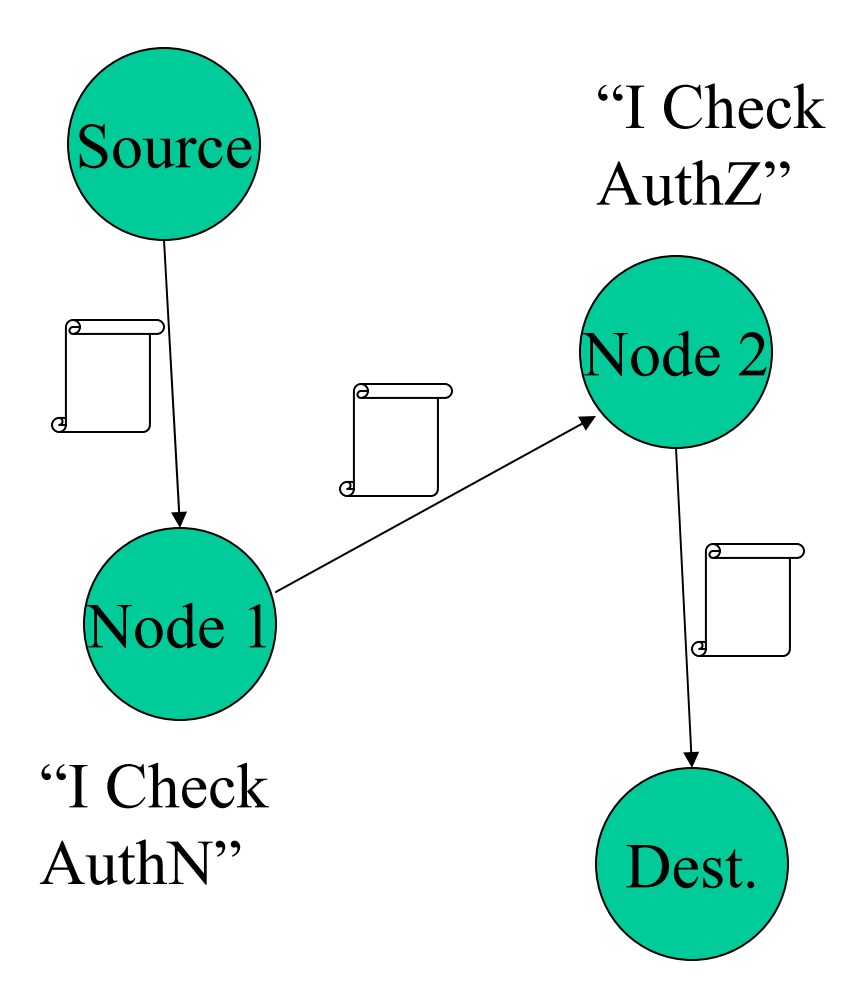

# Fault Detail

- A fault detail is just an extension element.
	- Carries application specific information
- $\bullet$  It can contain any number of elements of any type.
- $\bullet$  This is intended for the SOAP implementer to put in specific information.
	- You can define your own SOAP fault detail schemas specific to your application.
- $\bullet$  Axis, for example, includes Java exception stack traces.

<xs:complexType name="**detail**">

<xs:sequence>

<xs:any namespace="**##any**" processContents="**lax**" minOccurs="**0**" maxOccurs="**unbounded**" />

 $\langle x \rangle$ s:sequence $\langle x \rangle$ 

<xs:anyAttribute namespace="**##other**" processContents="**lax**" />

</xs:complexType>

# Next Time

- This lecture has examined the basic SOAP message format.
- We have not described the following:
	- – The rules for encoding transmitted data
		- Specifically, how do I encode XML for RPC?
		- How does this connect to WSDL?
	- –The rules for transmitting messages.
- I also want to give a specific example of extending SOAP to support reliable messaging.